# ATLAS DE AVES AVES NIDIFICANTES DE LA CUENCA CUENCA DE PAMPLONA

## MÉTODO MÉTODO DE CENSO CUALITATIVO

Persona de contacto: Xabier Esparza Departamento Departamento de Ornitología, Sociedad de Ciencias Ciencias Aranzadi Correo: Correo: avespamplona@aranzadi.eus www.avespamplona.es

## ENTIDADES PROMOTORAS

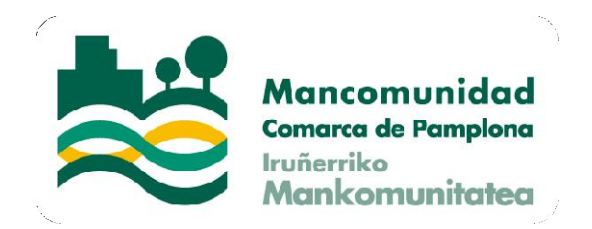

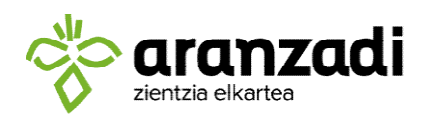

SOCIEDAD DE CIENCIAS<br>SCIENCE SOCIETY<br>SOCIÉTÉ DE SCIENCES

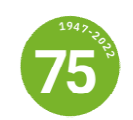

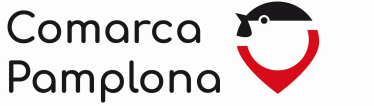

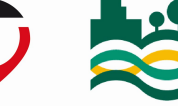

Mancomunidad Comarca de Pamplona Iruñerriko **Mankomunitatea** 

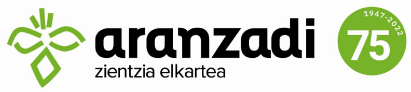

#### Patrocina:

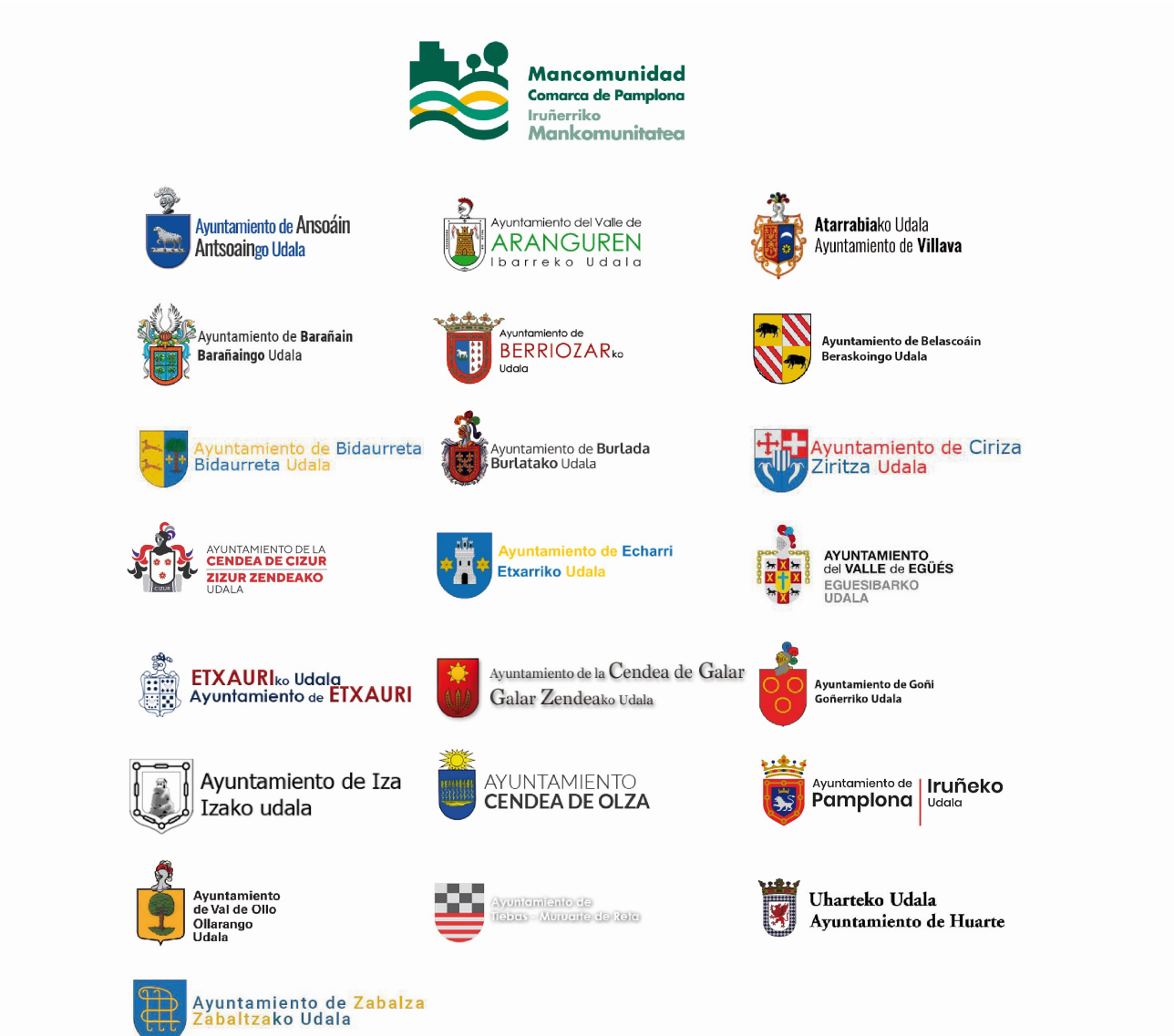

Colabora:

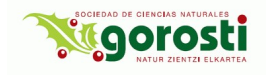

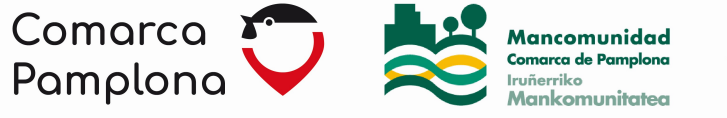

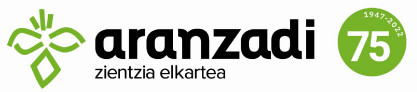

INTRODUCCIÓN

Este documento tiene como objetivo describir la metodología de censo cualitativo aplicable al atlas de aves nidificantes de la cuenca de Pamplona, cuyo trabajo de campo se desarrollará durante el periodo reproductor 2023- 2024.

Debido a las dimensiones del área de censo (escala de municipio), se plantea un protocolo de censo con cuadrícula de 1x1 km. En total son 678 celdas, no obstante, muchas de las celdas limítrofes tienen una superficie muy pequeña dentro del municipio por lo que el número efectivo de celdas a censar podría se reducirá sensiblemente.

Toda la información del proyecto está disponible en la siguiente página web: www.avespamplona.es.

> Mapa. Cuadrícula UTM de 1x1 km para el censo de aves nidificantes de la cuenca de Pamplona.

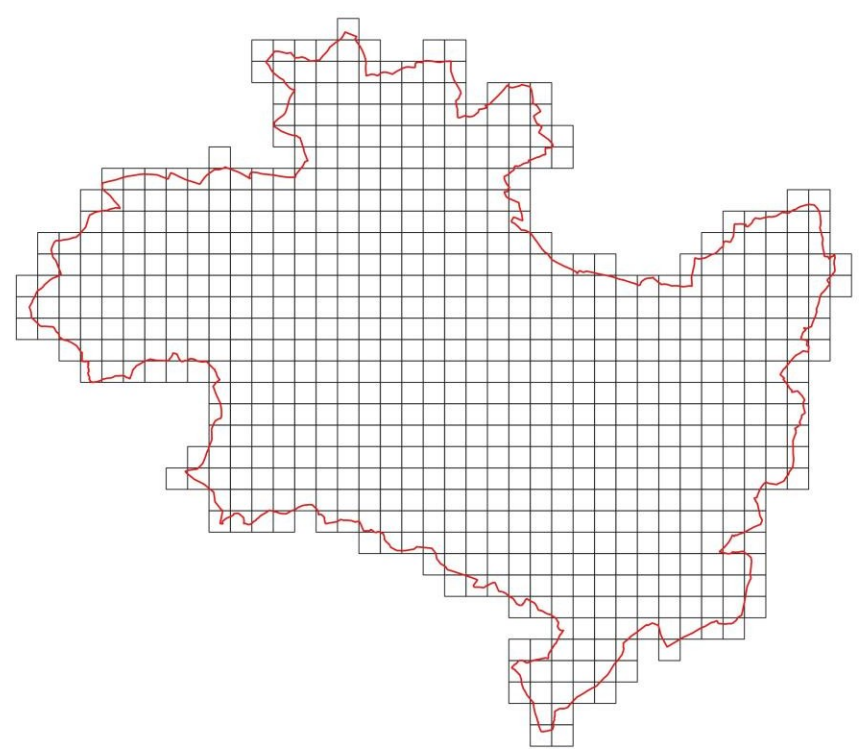

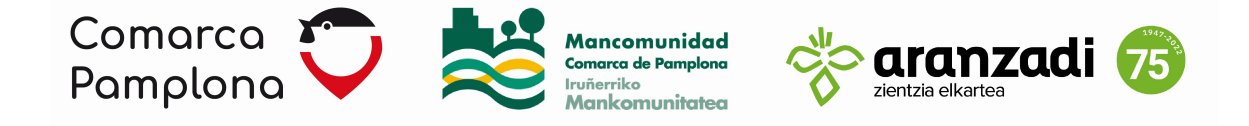

PROTOCOLO DE CENSO. MÉTODO CUALITATIVO

El protocolo de censo tiene como objetivo inventariar todas las especies de aves reproductoras presentes en cada celda de 1x1 km. Se hará un listado de las especies vistas y/u oídas (es decir, el censo cualitativo está destinado a establecer presencia/ausencia de las especies reproductoras, sin estimación numérica –abundancia-).

Cada celda de 1x1km se censará durante un periodo de 1h, una vez durante el periodo 15 abril-15 mayo y otra vez durante el periodo 16 mayo-15 junio. Esto arroja un total de 2h por celda. Es preferible espaciar los dos censos al menos 15 días. El primer periodo corresponde con la máxima actividad de reproductores sedentarios y migradores pre-saharianos que llegan pronto al área de cría, mientras que el segundo período corresponde con la actividad de los reproductores tardíos y migradores transaharianos que llegan tarde al área de cría.

Las condiciones climáticas son muy importantes a la hora de censar adecuadamente las aves. El viento, la lluvia y la niebla son factores que disminuyen enormemente la actividad y detectabilidad de las aves por lo que conviene evitar estos días así como días excesivamente calurosos (en cuyo caso el censo podría llevarse a cabo solamente muy a primera hora de la mañana). Además, es importante que los censos se realicen durante las primeras horas de la mañana, dentro de un periodo de 4 horas desde la salida del sol o las 2 últimas horas antes de la puesta del sol, ya que son periodos de máxima actividad para las aves.

Durante este censo de carácter cualitativo se podrá recorrer la celda libremente y sin restricciones, pues el objetivo es detectar el mayor número posible de especies presentes en la misma. Cada observador deberá decidir cómo censar las aves, en función de la naturaleza de la celda, por lo que se recomienda estudiar el terreno con anterioridad. Así, se puede recorrer un transecto y/o elegir varios puntos fijos de censo. Los puntos fijos de censo también tienen que realizarse durante el periodo de 1 hora. En el caso de transectos, es recomendable realizar los censos caminando a una velocidad constante de aproximadamente 30 minutos/km, intentando realizar transectos lo más rectos posibles. Para hábitats forestales o un entramado urbano denso serían más adecuados los transectos, mientras que para hábitats abiertos

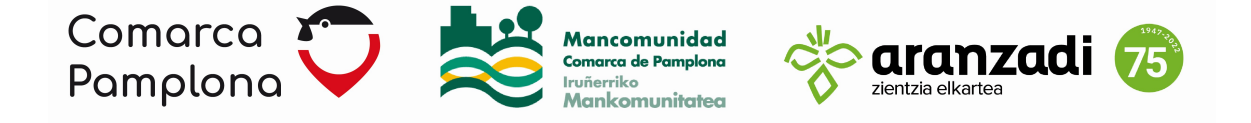

(campiña, argomales y acantilados), los puntos fijos. Es muy importante controlar el tiempo a la hora de realizar el censo.

Para cada especie detectada, además, se anotará el código atlas (ver al final del documento) de más alto rango. Es decir, si por ejemplo se detecta una pareja de mirlos construyendo el nido (código B9) y al lado un mirlo incubando (C13b), se anotará como código atlas el código C13b.

Con el objeto de optimizar el esfuerzo de muestreo, el censo cuantitativo podrá encajarse en la hora de censo utilizada para hacer el censo cualitativo.

CITAS CASUALES.

Se insta, además, a reportar todas las citas posibles de aves reproductoras (con código atlas) que se detecten fuera de los estrictos horarios utilizados para los censos estandarizados y en cualquier zona de la cuenca de Pamplona se podrán introducir en el portal de Ornitho Navarra (www.ornitho-navarra.es) como cita casual. Todas las citas disponibles en el portal se utilizarán para la realización del atlas.

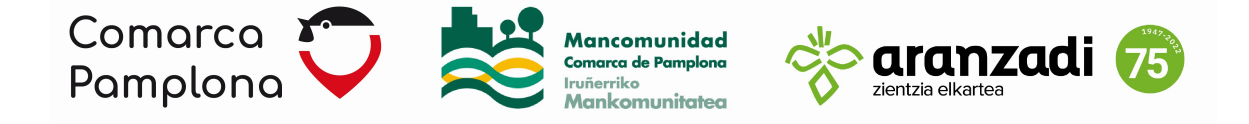

## ELECCION DE CUADRÍCULAS Y RECOGIDA DE DATOS

El atlas de aves nidificantes de la cuenca de Pamplona está abierto a todas aquellas personas, que de manera voluntaria, deseen participar. Los interesados deberán enviar un correo a la dirección del proyecto (avespamplona@aranzadi.eus) en el cual, además, indicarán la o las celdas UTM 1x1 km que desean censar. Si se va a elegir más de una cuadrícula se recomiendan que estás sean contiguas para facilitar la realización de los censos.

Recibida la solicitud, la persona coordinadora se pondrá en contacto con la persona interesada para confirmar las celdas (en caso de que dos o más observadores deseen censar la misma celda se coordinará un acuerdo).

Llevados a cabo estos primeros trámites, el reporte de información se llevará a cabo directamente a través del portal Ornitho Navarra (www.ornithonavarra.es). La entrada de datos se ajustará al siguiente procedimiento:

- 1. Las cuadrículas estarán dadas de alta con el código de proyecto "AtlasCPamplona". Este código sólo estará disponible para las personas que van a realizar censos estandarizados.
- 2. Al realizar el censo cualitativo, el observador realizará una lista completa (anotar todas las especies detectadas) asignando las citas al centroide de la cuadrícula y, además, activará el código de proyecto correspondiente a la celda donde se lleva a cabo el censo.
- 3. Esta lista completa se podrá realizar directamente en el campo a través de la aplicación de móvil Naturalist (disponible en Google Play y para iPhone en el siguiente enlace) o en la hoja de campo (ver al final del documento) e introducirlo posteriormente en el portal Ornitho Navarra. Todos los tutoriales para la introducción de citas en Ornitho Navarra están disponibles en el siguiente enlace.

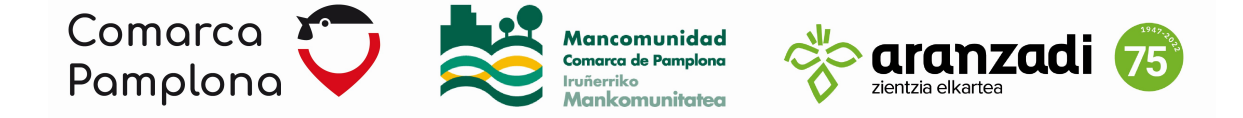

#### EXPLICACIÓN DE CÓDIGOS ATLAS EN FUNCIÓN DE LA DIFERENTE CERTIDUMBRE EN LA PROBABILIDAD DE NIDIFICACIÓN.

#### A) Nidificación posible:

A1 Especie detectada en época y hábitat adecuado para la cría.

A2 Macho cantando o tamborileando en periodo de cría, parada nupcial.

B) Nidificación probable:

B3 Pareja (macho y hembra) detectada en época y hábitat de cría adecuado.

B4 Territorio permanente, comportamiento territorial detectado en el mismo sitio en dos ocasiones separadas un mínimo de 7 días.

B5 Cortejo.

B6 Visitando un sitio de cría probable.

B7 Comportamiento agitado y/o voces de alarma de un adulto que sugiere la presencia cercana de un nido.

B8 Hembra o macho con placa incubatriz.

B9 Construcción de nido.

C) Nidificación segura:

C10 Comportamiento de distracción de predadores.

C11a Nido con signos de haber sido utilizado el año en curso.

C11b Cáscaras de huevo encontradas debajo el nido.

C12 Jóvenes volantones (aun sin poder volar).

C13a Nido ocupado pero que no se ve su contenido.

C13b Nido con ave incubando.

C14a Adulto llevando sacos fecales.

C14bAdulto llevando alimento a los pollos.

C15 Nido con huevos.

C16 Nido con pollos vistos o escuchados.

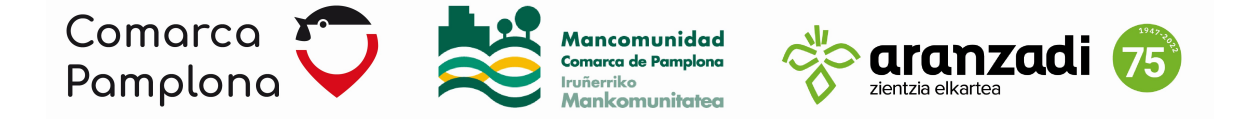

## FICHA DE CAMPO PARA CENSO CUALITATIVO

Observador/a (Nombre y apellidos):

Fecha (dd.mm.aaaa):

UTM 1x1km: Código cuadrícula Ornitho Navarra:

Hora de inicio:

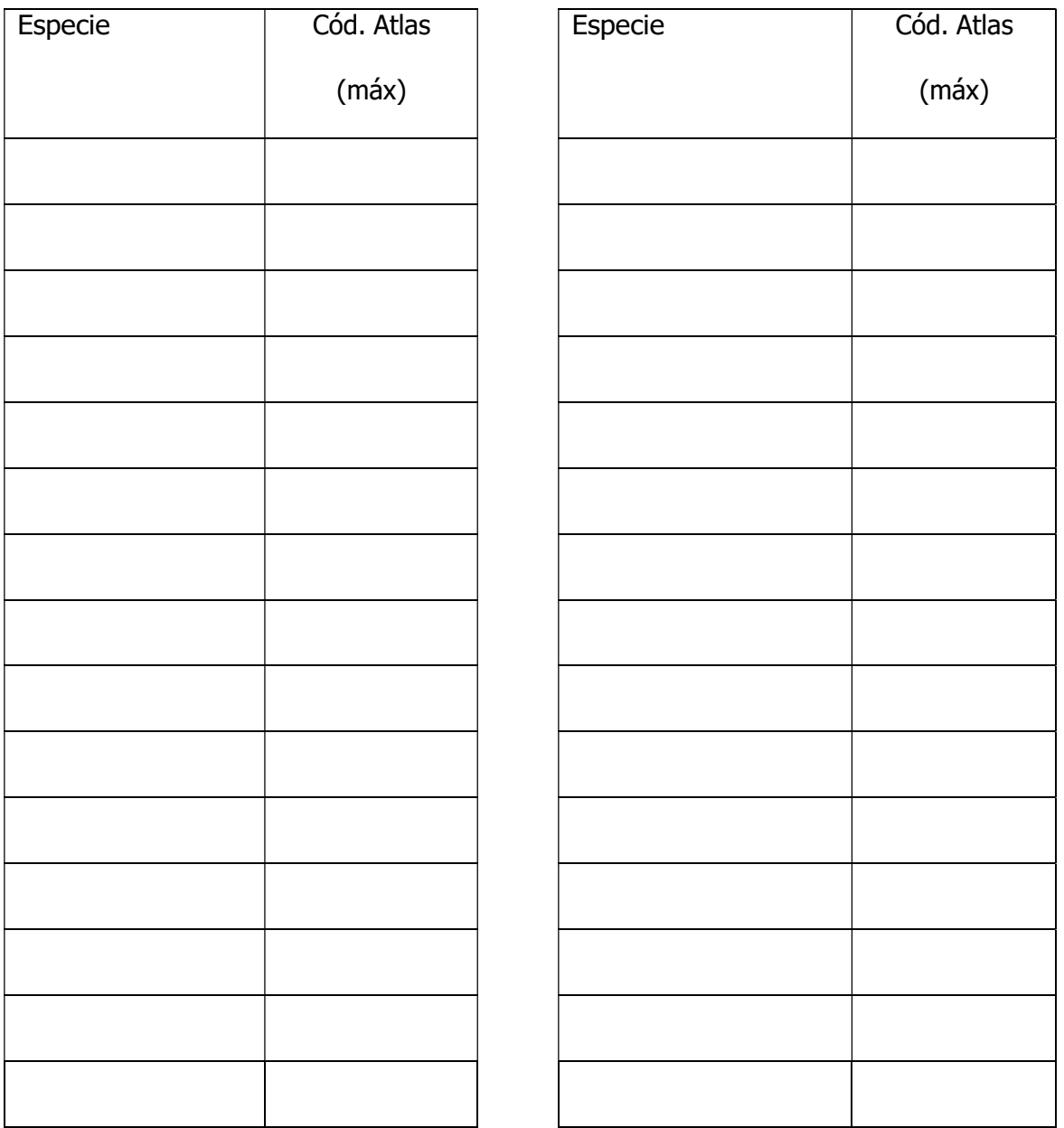

OBSERVACIONES: